This section presents you various set of Mock Tests related to **SAP QM**. You can download these sample mock tests at your local machine and solve offline at your convenience. Every mock test is supplied with a mock test key to let you verify the final score and grade yourself.

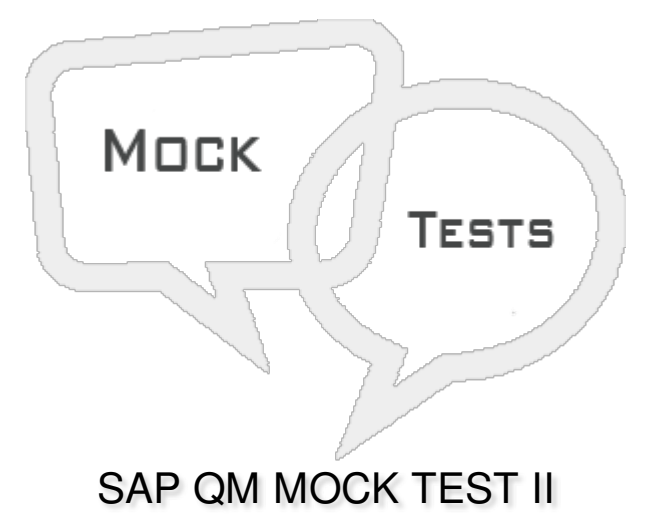

## **Q 1 - When you change Master inspection characteristics MIC and/or Inspection methods with history, which of the following is/are true?**

A - If you change basic data with history, the changes are not [automatically](javascript:void(0);) made in the inspection plan, material specification or certificate profile.

B - If you want to use a history, the Inspection [characteristics](javascript:void(0);) with history indicator, or the Inspection methods with history indicator (or both) must be set in Customizing.

C - If you change basic data with history, the system creates a new version for the [changed](javascript:void(0);) master record that has the same validity period as the "old" version.

D - All of the [above](javascript:void(0);)

## Q 2 - A sampling plan defines the sample size specification for the inspection lot to determine if a **sample is accepted or not accepted?**

A - [True](javascript:void(0);)

B - [False](javascript:void(0);)

#### **Q 3 - In SAP system, Quality Management data is primarily maintained at the?**

A - Cost [Centre](javascript:void(0);) level

- B [Plant](javascript:void(0);) level
- C [Company](javascript:void(0);) code level
- D Sales [Organization](javascript:void(0);) level

# Q 4 - In SAP system, when you assign a profile to an object, it has some validity period however a **profile itself doesn't have any validity?**

A - [True](javascript:void(0);)

B - [False](javascript:void(0);)

#### **Q 5 - In SAP QM process, QMP stands for?**

- A Quality [Maintenance](javascript:void(0);) Plan
- B Quality [Management](javascript:void(0);) Principle
- C Quality [Management](javascript:void(0);) Package
- D Quality [Management](javascript:void(0);) Plan

## **Q 6 - Which of the following comes under scope of Quality Control in Quality Management Plan?**

- A [Controlling](javascript:void(0);)
- B [Inspection](javascript:void(0);) Plan
- C Raw [Material](javascript:void(0);)
- D Final [Product](javascript:void(0);)

# **Q 7 - While defining a sampling procedure, which of the following make up inspection charactertics?**

- A [Sampling](javascript:void(0);) Type
- B [Valuation](javascript:void(0);) Mode
- C [Inspection](javascript:void(0);) Method Status
- [D](javascript:void(0);) A & B
- E All of the [above](javascript:void(0);)

# **Q 8 - Which of the following is a charactertics of quality control chart type?**

- A The [characteristics](javascript:void(0);) for which the control chart is suited
- B The control [variables](javascript:void(0);) a chart contains
- C How the control limits are [calculated](javascript:void(0);)
- D All of the [above](javascript:void(0);)

**Q 9 - Sampling procedures are usually used at characteristic level of a task list or material specification. However you can also determine the sample size without reference to task lists?**

- A [True](javascript:void(0);)
- B [False](javascript:void(0);)

# Q 10 - If you want that the sample size will not be dynamically modified, which of the following **should be used?**

- A Enter a [sampling](javascript:void(0);) scheme
- B [Inspection](javascript:void(0);) Stage Change
- C Multiple [Samples](javascript:void(0);)
- D All of the [above](javascript:void(0);)

## **Q 11 - When you chose a fixed sample and an attributive inspection for the valuation mode, you need to select following for sample data?**

- A Enter the sample size and the [acceptance](javascript:void(0);) number
- B Enter the sample size and the [k-factor](javascript:void(0);)
- C Enter the [sample](javascript:void(0);) size
- D Enter the [inspection](javascript:void(0);) frequency

#### **Q 12 - Is it possible to use an existing sampling procedure as a copy model?**

- A [True](javascript:void(0);)
- B [False](javascript:void(0);)

# ANSWER SHEET

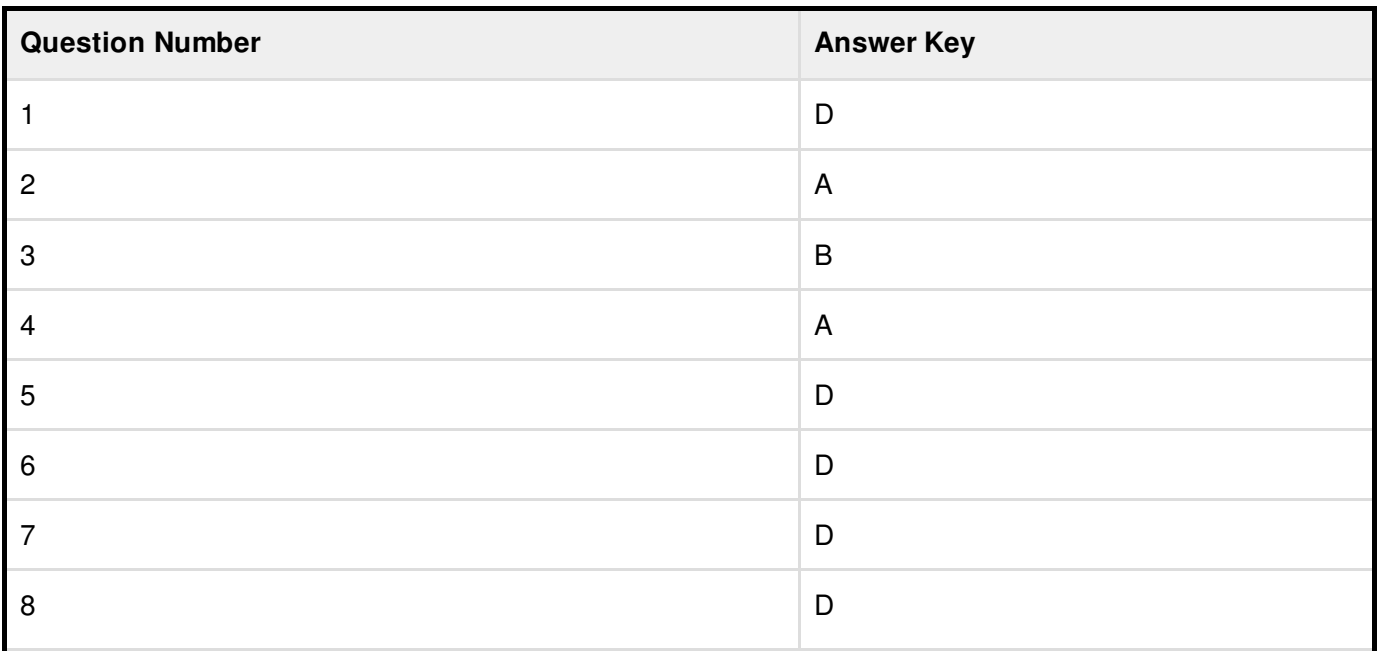

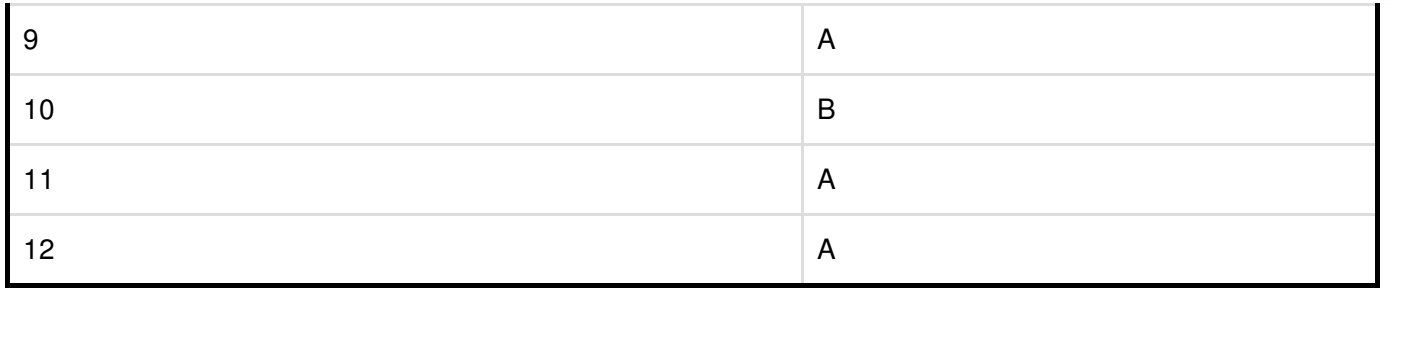